#### XML Kurs

#### Markus Degen / Prof. Peter Thiemann

12. Oktober 2005

Markus Degen / Prof. Peter Thiemann () [XML Kurs](#page-54-0) 12. Oktober 2005 1 / 75

÷.  $\sim$ -4 B  $\equiv$ 

<span id="page-0-0"></span> $299$ 

**Kロト (伊)** 

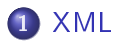

#### [DTD](#page-11-0)

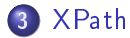

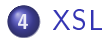

イロト 不優 ト 不差 ト 不差 トー 差し

# Was ist XML?

- eXtensible Markup Language
- **o** beschreibt Daten
- Ähnlichkeit mit HTML
- o definierbare logische Struktur:
	- $\blacktriangleright$  markierte, sortierte Bäume
	- $\blacktriangleright$  keine Vordefinirten Tags
- mächtige Hyperlinkmöglichkeiten (XLink)
- **•** Transformationssprachen (XPath, XSL)

<span id="page-2-0"></span>つくい

#### Unterschied zu HTML

- XML beschreibt Daten/Inhalte
- HTML stellt Daten/Inhalte dar

э

 $QQ$ 

**◆ロト ◆ 伊** 

#### Beispiel: Wohlgeformtes XML Dokument

```
<?xml version="1.0"?>
<Eltern>
  <Kind>
    Hier kommt der Inhalt.
  </Kind>
  <Leer warum="darum" />
</Eltern>
XML Deklaration: <?xml version="1.0"?>
```

```
Elemente: Eltern, Kind, Leer
Öffnende Tags: <Eltern>, <Kind>
Schließende Tags: </Kind>, </Eltern>
Leeres Element: <Leer />
Attribut: warum="darum"
         (im öffnenden Tag, bzw. im Tag des leeren Elements)
```
イロト イ母 トイヨ トイヨ トーヨー わなべ

# Wohlgeformtheit (well-formedness)

Wohlgeformt heißt

- XML Deklaration vorhanden
- sämtliche Elemente haben öffnendes und schließendes Tag (oder <Leer />, falls kein Inhalt)
- korrekte Schachtelung der Tags!
- **•** genau ein Wurzelelement vorhanden
- jeder Attributname höchstens einmal pro Element
- Dokument ist durch einen Baum repräsentierbar

つのへ

Element Groß-/Kleinschreibung beachten! Attribute müssen immer in Anführungsstrichen stehen! falsch  $\zeta$ note date=12/11/2002> richtig <note date="12/11/2002"> Attributnamen müssen in einem Element eindeutig sein Leerzeichen werden nicht entfernt! Kommentare <!-- Kommentar -->

#### Baumdarstellung des Dokuments

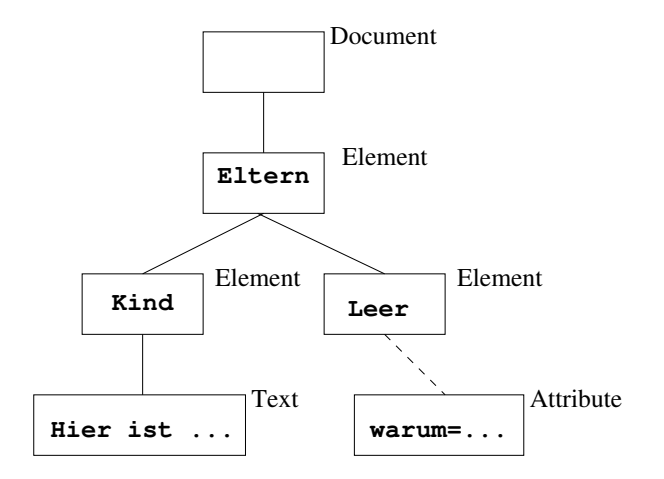

**A** 

 $\equiv$ 

 $2Q$ 

**◆ロト ◆伊** 

## Knotentypen in XML Dokumenten

(XPath Terminologie)

Node übergeordneter Knotentyp

Text enthält Text, keine Kinder

- Element enthält andere Knoten als Kinder (insbesondere Text, Element), sowie Attribute (sind nicht Kinder). Kinder von Elementen sind geordnet
- Attribut Name/Wert-Paar anhängend an einem Elementknoten
- Comment zählt weder zum Inhalt noch zur Struktur, keine Kinder
- Processing Instruction Anweisung an XML-verarbeitendes Programm
- Document Wurzelknoten eines XML Dokuments; enthält genau ein Element, das Wurzelelement

- **•** Knoten eines Dokuments sind durch *Dokumentenordnung* total geordnet
- gegeben durch Baumdurchlauf in preorder von links nach rechts
- entsprechend der Reihenfolge in XML Notation
- Baumterminologie  $\bullet$ 
	- $\blacktriangleright$  root
	- $\blacktriangleright$  siblings
	- $\blacktriangleright$  leaves
	- $\blacktriangleright$  children
	- $\blacktriangleright$  parent
	- $\blacktriangleright$  descendants
	- $\blacktriangleright$  ancestors

Elementnamen müssen die folgenden Bedingungen erfüllen

- Namen bestehen aus Buchstaben, Zahlen und Sonderzeichen
- Namen dürfen nicht mit einer Zahl oder einem Satzzeichen beginnen
- Namen dürfen nicht mit den Buchstaben "xml" beginnen
- Namen dürfen keine Leerzeichen enthalten

## Gültigkeit eines XML Dokuments

- **•** muss die logische Struktur definieren
- <span id="page-11-0"></span> $\rightarrow$  DTD (Document Type Definition)
	- $\bullet$  DTD ordnet jedem Elementnamen e einen regulären Ausdruck  $R(e)$ über Elementnamen zu falls  $\langle e \rangle \langle e_1 \dots \rangle \langle e_2 \dots \rangle \dots \langle e_n \dots \rangle \langle e \rangle$  in gültigem Dokument vorkommt, so ist  $e_1e_2 \ldots e_n \in L(R(e)).$ dh die Namen der Kindelemente von e müssen dem Ausdruck  $R(e)$ entsprechen
	- DTD ordnet jedem Elementnamen eine Menge von getypten Attributen zu
	- · DTD definiert Abkürzungen (entities), die vom XML-Parser expandiert werden

### DTD Beispiel

```
<?xml version="1.0"?>
<!DOCTYPE ELTERN [
  <!ELEMENT ELTERN (KIND*)>
  <!ELEMENT KIND (MARKE?,NAME+)>
  <!ELEMENT MARKE EMPTY>
  <!ELEMENT NAME (NACHNAME+,VORNAME+)*>
  <!ELEMENT NACHNAME (#PCDATA)>
  <!ELEMENT VORNAME (#PCDATA)>
  <!ATTLIST MARKE
            NUMMER ID #REQUIRED
            GELISTET CDATA #FIXED "ja"
            TYP (natürlich|adoptiert) "natürlich">
  <!ENTITY STATEMENT "Wohlgeformtes XML">
]>
<ELTERN>
 &STATEMENT;
 <KIND>
  <MARKE NUMMER="1" GELISTET="ja" TYP="natürlich" />
  <NAME>
   <NACHNAME>Flavius</NACHNAME>
   <VORNAME>Secundus</VORNAME>
  </NAME>
 </KIND>
```

```
</ELTERN>
```
造

 $2Q$ 

イロト イ母ト イミト イミト

# Kopfzeilen einer XML Datei

Vorspann

- <?xml version="1.0" encoding="UTF-8"?>
- **•** Spezifikation einer internen DTD

```
<!DOCTYPE Name [
  Element-, Attribut-, Entitydeklarationen
\geq
```
**•** Spezifikation einer externen DTD

```
<!DOCTYPE root-element SYSTEM "filename">
```
Beispiel:

```
<!DOCTYPE HTML3
 PUBLIC "-//IETF//DTD HTML Strict//EN//3.0"
         "h,tml-3s.dtd"[ ggf. interne Deklarationen ]>
```
# Aufbau einer DTD

Inhalte der XML Datei aus Sicht der DTD:

- Elemente
- Tags
- **•** Attribute
- **o** Entities
- PCDATA
- CDATA

4 0 8 ◀ 伊 э

 $QQ$ 

 $\langle$  elementdecl $\rangle$  ::= <!ELEMENT  $\langle$  Name $\rangle$   $\langle$  contentspec $\rangle$ >  $\langle \textit{contentspec} \rangle$  ::= EMPTY | ANY |  $\langle \textit{Mixed} \rangle$  |  $\langle \textit{children} \rangle$ 

- Produktion einer kf. Grammatik
- $\bullet$   $\langle Mixed \rangle$ : #PCDATA und Elemente vermischt
- $\bullet \ \langle children \rangle$ : regulärer Ausdruck über Elementnamen; Operatoren,  $| ? + *$

- <!ELEMENT br EMPTY>
- <!ELEMENT from (#PCDATA)>
- <!ELEMENT note (to+,from,header?,(message|#PCDATA))\*>

イロト イ伊 ト イヨ ト イヨ

 $2Q$ 

#### Attributdeklaration

```
\langle At \, t \, \iota \, is \, t \, Dec \, l \rangle ::= <!ATTLIST \langle \, \textit{Name} \rangle \, \, \langle \textit{At} \, t \, Def \rangle^*>
                   \langleAttDef\rangle ::= \langleName\rangle \langleAttType\rangle \langleDefaultDecl\rangle\langle A t t T \psi e \rangle :: =
```
CDATA String ID eindeutiger Schlüssel IDREF, IDREFS Verweis(e) auf Schlüssel ENTITY, ENTITIES Name(n) von Entities NMTOKEN, NMTOKENS ein oder mehrere Wörter (Nmtoken (| Nmtoken)

<sup>∗</sup>) Aufzählungstyp

```
\langle \text{Default}\text{tDeck} \rangle ::=
```

```
#REQUIRED erforderlich
| #IMPLIED nicht erforderlich, kein Default
''\langleAttValue\rangle" Defaultwert
#FIXED "\langleAttValue\rangle" fester Wert
```
4日)

#### Attribut Beispiele

# <!ATTLIST payment type CDATA "check">

<!ATTLIST contact fax CDATA #IMPLIED>

#### <!ATTLIST payment type (check|cash) "cash">

**K ロ ▶ K 伊 ▶ K** 

 $E^*$   $A^*$   $E^*$   $E^*$   $A^*$   $A^*$ 

#### $\langle\, GEDec\, l \,\rangle \qquad \, ::= \quad \, \texttt{$  $\langle EntityDef \rangle ::= \langle EntityValue \rangle | (\langle Externally \rangle \langle MDatabase \rangle)^2)$

 $\bullet$  (GEDecl) general entity Abkürzungen, Dokumentenbausteine (auch von Dateien  $\langle ExternalID \rangle$ ) <!ENTITY dd "Dagobert Duck">

#### Sonderzeichen

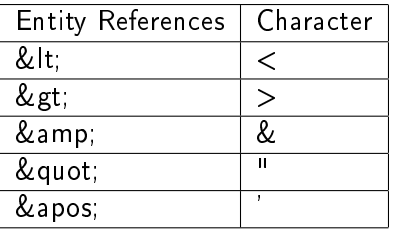

- PCDATA parsed character data
- CDATA character data

4日)

Ξ

 $2Q$ 

Modulsystem für XML

Vermeidung von Namenskonflikten bei Benutzung von

- mehreren Quellen für Elementdeklarationen oder
- mehreren Anwendungen mit dem gleichen Dokument

4 17 18

<span id="page-22-0"></span>つくい

# XML Path Language (XPath)

Ziel von XPath: Spezikation von Folgen von Knoten in XML-Dokument

- Verwendung in URIs und Attributen
- kompakte Syntax (nicht XML)
- operiert auf logischer Struktur des Dokuments
- einfache Berechnungen auf Ergebnismengen
- weitere Verwendung in anderen XML-Standards: XSLT, XQuery, XPointer, XLink, XForms, . . .
- XPath 1.0 ⊆ XPath 2.0

## XPath-Sicht von XML

XML-Dokument ist ein Baum mit folgenden Knotenarten

- Wurzel (Dokumentenknoten)
- Element
- Attribut
- **o** Text
- **•** Namespace
- Verarbeitungsanweisungen <?name daten?>
- **•** Kommentare

4 17 18

つくい

#### Pfadausdrücke

Ein Pfadausdruck . . .

- $\bullet$  Folge von Schritten  $\langle$  *Step*  $\rangle$  getrennt durch  $\angle$ .
- Absoluter Pfadausdruck beginnt mit /.
- **O** definiert Folge von XML-Knoten.

```
\langle LocationPath \rangle ::= \langle RelativeLocationPath \rangle\langleAbsoluteLocationPath\rangle\langle\textit{AbsoluteLocationPath}\rangle ::= /\langle\textit{RelativeLocationPath}\rangle?
                                                  \langleAbbreviatedAbsoluteLocationPath\rangle\langle\textit{RelativeLocationPath}\rangle ::= \langle\textit{Step}\rangle\langle RelativeLocationPath\rangle/\langleStep\rangle\langle\textit{Abbreviate} \textit{d} \textit{RelativeLocationPath}\rangle
```
つくい

**Location**  $\langle$  *Step*  $\rangle$  besteht aus

- Achse (traversierte Beziehung zwischen Knoten)
- **•** Knotentest (Typ und Name)
- optionale Prädikate

$$
\langle Step \rangle \qquad ::= \langle \textit{AzissSpecifier} \rangle \langle \textit{NodeTest} \rangle \langle \textit{Predicate} \rangle^*
$$
\n
$$
\langle \textit{AzissSpecifier} \rangle \qquad ::= \langle \textit{AzissName} \rangle : : \rangle
$$
\n
$$
\langle \textit{AbbreviatedStep} \rangle
$$
\n
$$
\langle \textit{AbbreviatedAzissSpecifier} \rangle
$$

Syntax:

axisname::nodetest[predicate]

Ergebnis eines Pfadausdrucks: Folge der Knoten (in Dokumentenordnung), die entlang der Achse erreicht werden, den Knotentest erfüllen und sämtliche Prädikate erfüllen

 $\Omega$ 

 $\left\{ \begin{array}{ccc} \pm & \pm & \pm \end{array} \right.$  and  $\left\{ \begin{array}{ccc} \pm & \pm \end{array} \right.$  and  $\left\{ \begin{array}{ccc} \pm & \pm \end{array} \right.$ 

## Beispiel: Rezepte

```
child::rcp:recipe[attribute::id='117'] /
child::rcp:ingredient /
attribute::amount
```

```
<rcp:recipe id='116'>
```

```
...
\langlercp:recipe>
<rcp:recipe id='117'>
```

```
...
<rcp:ingredient amount='42'>
\langle/rcp:ingredient>
...
<rcp:ingredient amount='4711'>
</rcp:ingredient>
...
```

```
\langlercp:recipe>
<rcp:recipe id='118'>
```

```
...
\langlercp:recipe>
```
### Beispiel: Rezepte

```
child::rcp:recipe[attribute::id='117'] /
child::rcp:ingredient /
attribute::amount
<rcp:recipe id='116'>
  ...
\langlercp:recipe>
<rcp:recipe id='117'>
  ...
  <rcp:ingredient amount='42'>
  \langle/rcp:ingredient>
  ...
  <rcp:ingredient amount='4711'>
  </rcp:ingredient>
  ...
\langlercp:recipe>
<rcp:recipe id='118'>
  ...
\langlercp:recipe>
```

```
Beispiel: Rezepte
```

```
child::rcp:recipe[attribute::id='117'] /
child::rcp:ingredient /
attribute::amount
<rcp:recipe id='116'>
  ...
\langlercp:recipe>
<rcp:recipe id='117'>
  ...
  <rcp:ingredient amount='42'>
  \langle/rcp:ingredient>
  ...
  <rcp:ingredient amount='4711'>
  </rcp:ingredient>
  ...
\langle/rcp:recipe>
<rcp:recipe id='118'>
  ...
\langlercp:recipe>
```
#### Beispiel: Rezepte

```
child::rcp:recipe[attribute::id='117'] /
child::rcp:ingredient /
attribute::amount
<rcp:recipe id='116'>
  ...
\langlercp:recipe>
<rcp:recipe id='117'>
  ...
  <rcp:ingredient amount='42'>
  </rcp:ingredient>
  ...
  <rcp:ingredient amount='4711'>
  </rcp:ingredient>
  ...
\langle/rcp:recipe>
<rcp:recipe id='118'>
  ...
\langlercp:recipe>
```
#### Alle XPath-Achsen

 $\langle AxisName \rangle ::=$ 

- $\bullet$  child  $-$  parent
- $\bullet$  descendant  $-$  ancestor
- following-sibling preceding-sibling
- $\bullet$  following  $-$  preceding
- **a** attribute
- **o** namespace
- o self
- o descendant-or-self ancestor-or-self

4 0 8

**STATE** 

#### Knotentests

```
\langle\textit{NodeTest}\rangle ::= \langle\textit{NameTest}\rangle\langleNodeType\rangle()
\langle \textit{NameTest} \rangle ::= * jeder Knoten<br>| \langle \textit{NCName} \rangle : * beliebiges Ele
                         \langle \textit{NCMame} \rangle : * beliebiges Element in Namespace<br>\langle \textit{QName} \rangle benanntes Element
                 \langle \textit{QName} \rangle benanntes Element<br>
\text{comment} true, falls Kommen
\langle\textit{NodeType}\rangle ::= comment true, falls Kommentarknoten
                         | text falls Textknoten
                         | processing-instruction falls Verarbeitungsanweisung
                         node immer true
```
 $2Q$ 

イロメ イ母メ イヨメ イヨメー

#### Prädikate

 $\langle \text{Predict}\, e \rangle$  ::=  $[\langle \text{Expr} \rangle]$ 

Für jeden durch Achse und  $\langle \textit{NodeTest} \rangle$  selektierten Knoten wird Ausdruck  $\langle \textit{Expr} \rangle$  im Kontext ausgewertet. Ergebnis  $\rightarrow$  Boolean. Falls Ergebnis false, wird der Knoten verworfen.

Weitere Ausdrücke Boolesche Operationen, arithmetische Operationen, Vergleichsoperationen, Stringoperationen (über Funktionsaufrufe), Operationen auf Knotenmengen

#### Abkürzungen

In Location  $\langle$  *Step*  $\rangle$ s gelten folgende Abkürzungen

```
child:: ist optional
                    // für /descendant-or-self::node()/
                    @ für attribute::
                    . für self::node()
                    .. für parent::node()
\langle\textit{AbbreviatedAbsoluteLocationPath}\rangle ::= \frac{1}{\langle\textit{RelativeLocationPath}\rangle} (AbbreviatedRelativeLocationPath)/
                                                     \mathbf{h} := \langle \textit{RelativeLocationPath} \rangle / \langle \textit{Step} \rangle(A \textit{b} \textit{b} \textit{rev} \textit{i} \textit{at} \textit{ed} \textit{Step}) \quad ::=\quad .\ \mid ..\langleAbbreviatedAxisSpecifier\rangle ::=
```
**∢ ロ ▶ イ 何 ▶** 

 $2Q$ 

э

## Beispiele

/bookstore/book[1] /bookstore/book[last()] /bookstore/book[last()-1] /bookstore/book[position()<3] //title[@lang] //title[@lang='eng'] /bookstore/book[price>35.00]/title

4日)

Extensible Stylesheet Language (XSL)

<span id="page-36-0"></span>Was ist ein Stylesheet? Spezikation der Formatierung eines XML-Dokuments. Wozu dient XSL? XSLT Transformation von XML-Dokumenten XSL-FO vordefinierte Formatierungskomponenten Vorgänger: CSS (cascaded stylesheets) DSSSL (document stylesheet specification language)

- **•** Spezifikation des physikalischen Layout zu einer logischen Struktur
- Darstellung von (X)HTML und XML  $\bullet$
- Zuordnung: Element im Kontext → Stilmerkmal (Grösse, Font, Farbe,  $\ldots$  )
- Aktuelle Version CSS2.1; bald CSS3

4日)

Zuordnung: Dokument  $\rightarrow$  CSS

• Im <head> von XHTML Dokument

• Intern durch <style> Element

```
<head>
<style type="text/css">
p.special {color: green; border: solid red;}
</style>
</head>
```
**• Extern durch Verweis auf CSS Datei** 

```
<head>
  <link rel="stylesheet" href="style.css" type="text/css"/>
</head>
```
 $\leftarrow$   $\Box$   $\rightarrow$   $\leftarrow$   $\leftarrow$   $\Box$   $\rightarrow$ 

**Signal** 

# CSS Beispiele

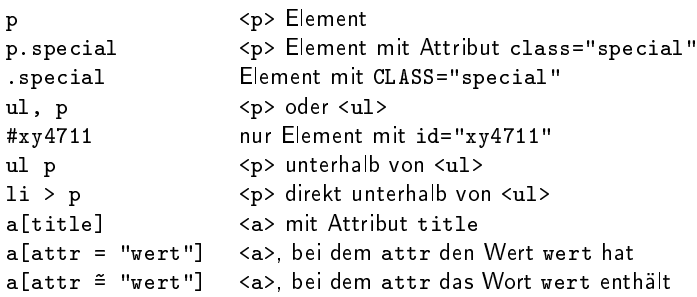

唐

 $299$ 

メロメ メ都 メメ きょうくぼん

## Beispiel: Anzeige von Visitenkarten

- Visitenkarten liegen in XML Format vor
- Gewünscht: Schönes Anzeigeformat

```
<card xmlns="http://businesscard.org">
  <name>John Doe</name>
  <title>CEO, Widget Inc.</title>
  <email>john.doe@widget.inc</email>
  <phone>(202) 555-1414</phone>
  <logo uri="widget.gif"/>
</card>
```
#### Visitenkarte mit CSS

```
Am Anfang von card.xml (Browser: Mozilla)
  <?xml-stylesheet type="text/css" href="card.css"?>
```

```
\bullet card.css
    card { background-color: #cccccc; border: none; width: 300;}
    name { display: block; font-size: 20pt; margin-left: 0; }
    title { display: block; margin-left: 20pt;}
    email { display: block; font-family: monospace; margin-left: 20pt;}
    phone { display: block; margin-left: 20pt;}
```
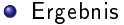

John Doe CEO, Widget Inc. john.doe@widget.inc  $(202)$  555-1414

- $\blacktriangleright$  Gleiche Reihenfolge
- $\blacktriangleright$  Information in Attributen?
- $\blacktriangleright$  Keine neue Strukturen

4 0 8

# Visitenkarte mit XSLT

- Am Anfang von card.xml (Browser: Mozilla) <?xml-stylesheet type="text/xsl" href="card.xsl"?>
- **•** Ergebnis

John Doe CEO, Widget Inc. john.doe@widget.inc Phone: (202) 555-1414

### Beispiel: XSLT Formatierung der Visitenkarte

```
<?xml version="1.0" encoding="utf-8"?>
<xsl:stylesheet xmlns:xsl="http://www.w3.org/1999/XSL/Transform"
                version="2.0"
                xmlns:b="http://businesscard.org"
                xmlns="http://www.w3.org/1999/xhtml" >
  <xsl:output method="html"/>
  <!-- template rules on following slides -->
</xsl:stylesheet>
```
#### Beispiel: Template Rule Ia

```
<xsl:template match="b:card">
  \hbox{\tt <html>}<head>
       <title><xsl:value-of select="b:name"/></title>
    </head>
    <body bgcolor="#FFFFFF">
       <table border="3">
         \langletr>

              \langle xsl:apply-templates \; select="b:name" / \rangle \langle br/ \rangle<xsl:apply-templates select="b:title"/> <br/>
              <tt><xsl:apply-templates select="b:email"/></tt> <br/>
              <xsl:if test="b:phone">
                Phone: <xsl:apply-templates select="b:phone"/>
             \langle xsl:if\rangle\langle/td>
```
Markus Degen / Prof. Peter Thiemann () [XML Kurs](#page-0-0) 12. Oktober 2005 62 / 75

#### Beispiel: Template Rule Ib

```
<td>
               <xsl:if test="b:logo">
                  <img src="{b:logo/@uri}"/>
               \langle xsl:if\rangle\langle/td>
          \langle/tr>
       </table>
     </body>
  \langle/html>
</xsl:template>
```
画

 $QQ$ 

イロト イ母ト イミト イミト

#### Beispiel: Template Rule II

```
<xsl:template match="b:name|b:title|b:email|b:phone">
 <xsl:value-of select="."/>
</xsl:template>
```
**O** Eigentlich überflüssig, da durch Standardregeln abgedeckt

≞

 $\Omega$ 

イロト イ母ト イヨト イ

# Überblick XSLT

XSLT-Prozessor:

- Dokument abc.xml (mit stylesheet Direktive auf)
- **Stylesheet abc.xsl**
- **1** (Baum-) Transformation von abc. xml speziziert durch Menge von Transformationsregeln Regel: Pattern  $\rightarrow$  Template (wie funktionale Sprache)
- <sup>2</sup> Formatierung des Ergebnisses nach Abschluss der Transformation spezieller Namespace für Formatierungsobjekte Eigenschaften (properties) für Farbe, Größe, Font, usw

Das <xsl:template> Element erzeugt ein Template

Mit dem Attribut match wird das entsprechende xml-Element ausgewählt, für das das Template verwendet wird.

Beispiel: <xsl:template match="/">

## value-of

#### Mit <xsl:value-of> wird der Inhalt eines Elementes extrahiert.

Beispiel: <xsl:value-of select="catalog/cd/title"/>

 $\equiv$ 

 $2Q$ 

**K ロ ▶ (伊 )** 

## for-each

#### Mit <xsl:for-each> werden alle Elemente einer Knotenmenge betrachtet.

Beispiel: <xsl:for-each select="catalog/cd">

 $\Omega$ 

**K ロ ▶ (伊 )** 

Mit <xsl:sort> können die Elemente sortiert ausgegeben werden.

Beispiel: <xsl:sort select="artist"/>

Box B.

 $QQ$ 

**Kロト (伊)** 

<xsl:if> ermöglicht Bedingungen.

Beispiel: <xsl:if test="price &gt; 10">

 $\Rightarrow$ 

 $QQ$ 

**◆ロト ◆ 伊** 

### choose

<xsl:choose> ermöglicht Bedingungen mit mehreren Verzweigungen.

Beispiel:

```
<xsl:choose>
  <xsl:when test="price &gt; 10">
    ...
  \langle xsl:when\rangle<xsl:when test="price &gt; 9 and price &lt;= 10">
    ...
  </xsl:when>
  <xsl:otherwise>
    ...
  </xsl:otherwise>
</xsl:choose>
```
## apply-templates

Mit <xsl:apply-templates> werden andere Templates für das entsprechende Element aufgerufen.

Beispiel: <xsl:apply-templates select="title"/>

<span id="page-54-0"></span>4日)